# <span id="page-0-0"></span>**SONY**

[Käyttöopas](#page-0-0)

Digitaalinen kamera vaihdettavalla objektiivilla ZV-E1 4K 120p -lisäosan kuvaus

Tämä Käyttöopas on tarkoitettu ZV-E1 4K 120p -päivityslisenssin käyttäjille, ja siinä kuvataan vain lisätoimintoihin liittyvät kohteet.

Päivityslisenssi on ladattavissa seuraavalta sivustolta: <https://creatorscloud.sony.net/cameraupgrade/4k120p/>

# **ZV-E1: Käyttöopas**

[Lisätietoja muista toiminnoista ja kameran käyttämisestä: katso Käyttöopas tästä linkistä.](https://helpguide.sony.net/ilc/2310/v1/h_zz/index.html)

[Muistikortit, joita voidaan käyttää](#page-1-0)

[Videoasetukset \(video\)](#page-4-0)

[H&N-asetukset](#page-7-0)

**[Katselukulma](#page-10-0)** 

[Oletusasetusarvojen luettelo \(Kuvaus\)](#page-12-0)

[4K 120p -lisäosan rajoitukset](#page-22-0)

# <span id="page-1-0"></span>**Muistikortit, joita voidaan käyttää**

Tämä kamera tukee vain SD-muistikortteja (UHS-II-yhteensopivia). Kun kameran kanssa käytetään microSDmuistikortteja, muista käyttää asianmukaista sovitinta.

# **Valokuvaus**

Seuraavia muistikortteja voidaan käyttää.

■ SD-/SDHC-/SDXC-muistikortit

# **Videotallennus (Kun [ Proxy-tallennus] -asetukseksi on valittu [Ei käytössä])**

Videotallennusmuodot ja yhteensopivat muistikortit ovat seuraavat.

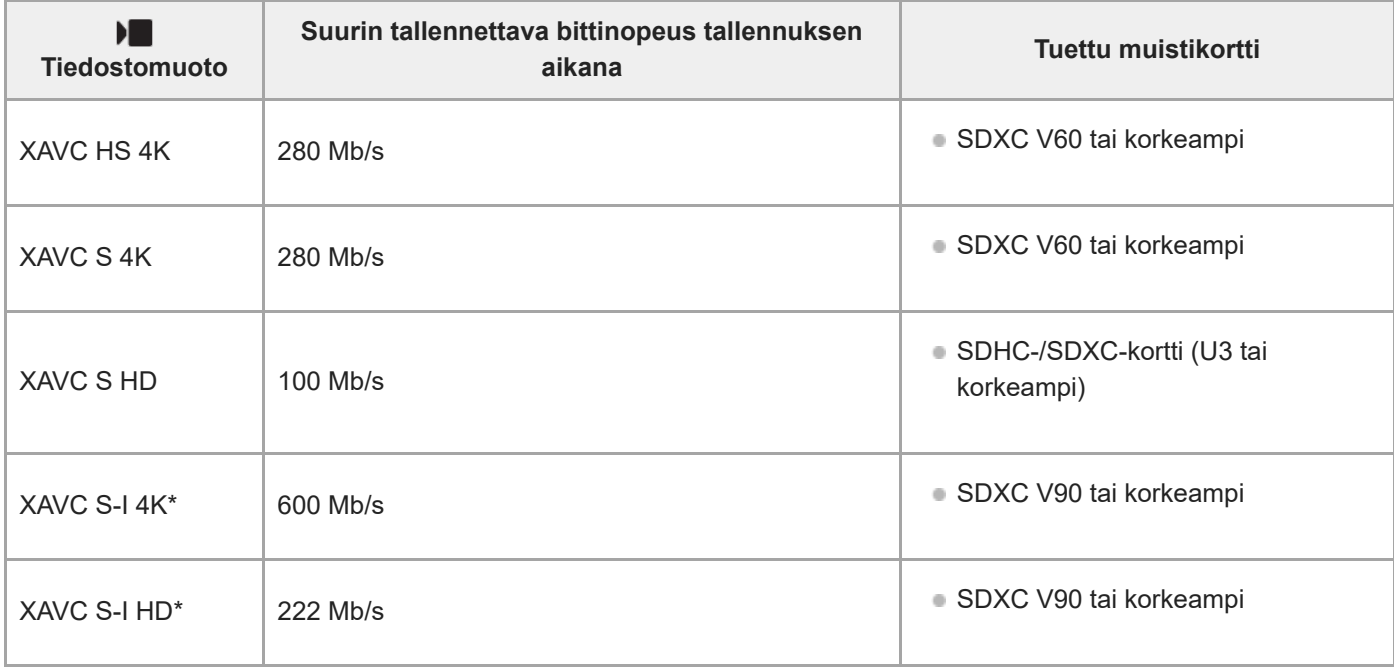

\* Kuvaus tallennuksen ruutunopeudella [120p]/[100p] ei ole käytettävissä [XAVC S-I 4K]- ja [XAVC S-I HD] -korttien kanssa.

# **Videotallennus (Kun [ Proxy-tallennus]-asetukseksi on valittu [Käytössä])**

- Välimuistitallennus ei ole mahdollista, kun tallennuksen ruutunopeus on [120p]/[100p]. [ I Tiedostomuoto]asetuksen mukaan tallennuksen suurin bittinopeus voi olla pienempi, kun [ Proxy-tallennus]-asetuksena on [Ei käytössä]. [ $\blacktriangleright$  Tiedostomuoto] tukee seuraavia muistikortteja.
- Kamera ei voi suorittaa välimuistitallennusta, kun kuvataan XAVC S-I-muodossa.

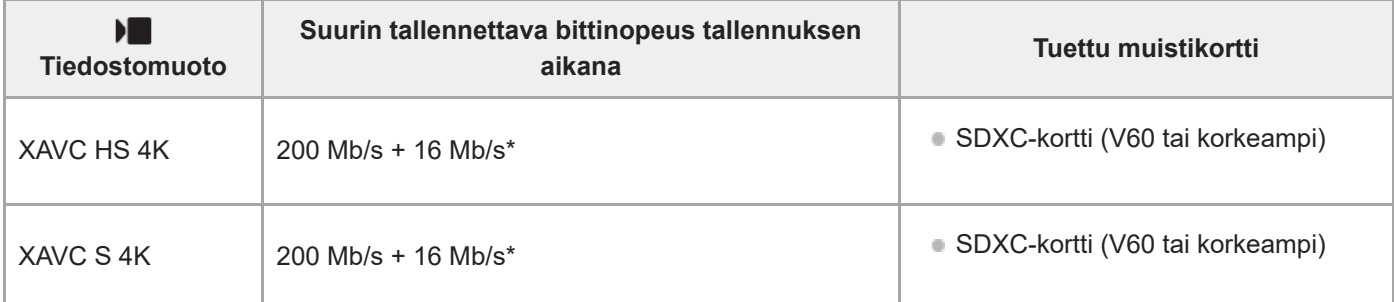

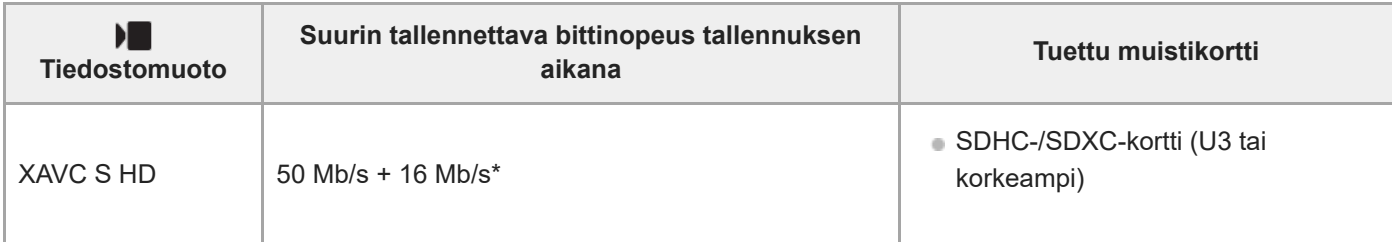

Tämän kameran tallennuksen suurin bittinopeus välimuistivideoille on 16 Mb/s.

# **Hitaan ja nopean liikkeen kuvaus (Kun [ Proxy-tallennus]-asetukseksi on valittu [Ei käytössä])**

Tiedostomuodot ja yhteensopivat muistikortit ovat seuraavat.

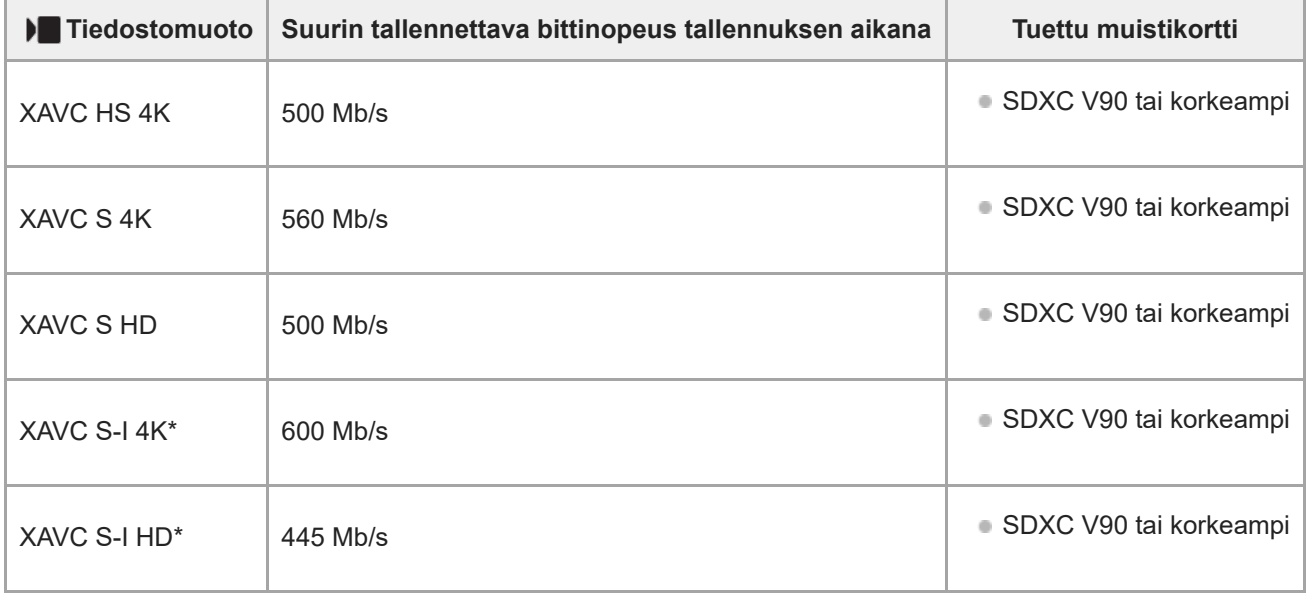

Kuvaus tallennuksen ruutunopeudella [120p]/[100p] ei ole käytettävissä [XAVC S-I 4K]- ja [XAVC S-I HD] -korttien kanssa.

## **Hitaan ja nopean liikkeen kuvaus (Kun [ Proxy-tallennus]-asetukseksi on valittu [Käytössä])**

- Välimuistitallennus ei ole mahdollista, kun tallennuksen ruutunopeus on [120p]/[100p]. Lisäksi välimuistitallennus ei ole mahdollista, kun ruutunopeudeksi on asetettu [120fps]/[100fps] tai korkeampi. [ I Tiedostomuoto]-asetuksen mukaan tallennuksen suurin bittinopeus voi olla pienempi, kun [Px Proxy-tallennus]-asetuksena on [Ei käytössä]. [ Tiedostomuoto] tukee seuraavia muistikortteja.
- Kamera ei voi suorittaa välimuistitallennusta, kun kuvataan XAVC S-I-muodossa.

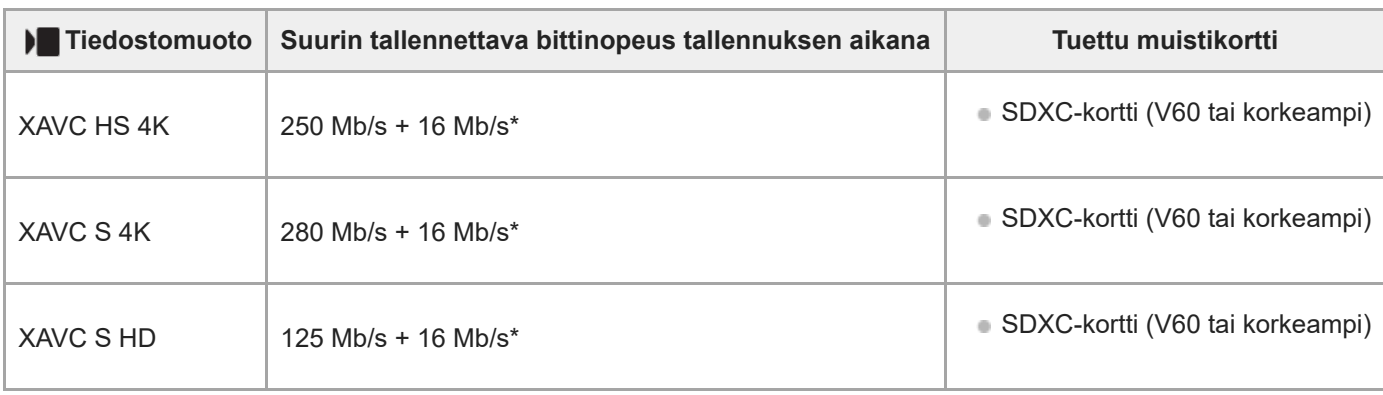

Tämän kameran tallennuksen suurin bittinopeus välimuistivideoille on 16 Mb/s.

## **Ajastettu kuvaus (Kun [ Proxy-tallennus]-asetukseksi on valittu [Ei käytössä])**

**[ )** Tiedostomuoto] tukee seuraavia muistikortteja.

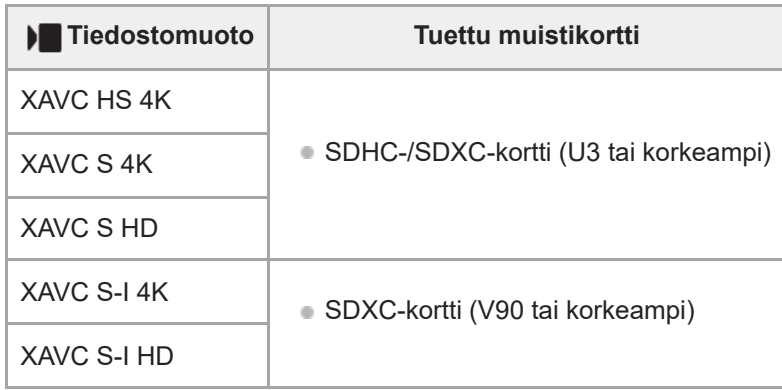

# **Ajastettu kuvaus (Kun [ Proxy-tallennus]-asetukseksi on valittu [Käytössä])**

- **[ ]** Tiedostomuoto] tukee seuraavia muistikortteja.
- Kamera ei voi suorittaa välimuistitallennusta, kun kuvataan XAVC S-I-muodossa.

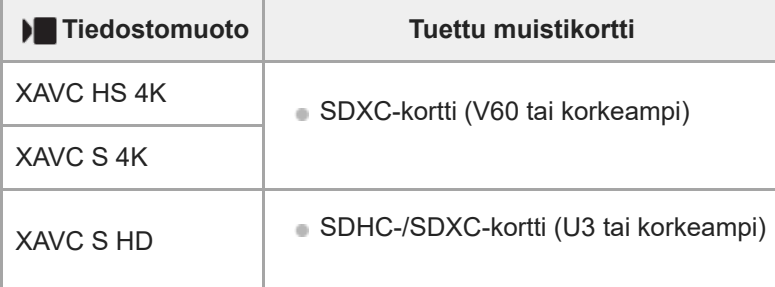

#### **Huomautus**

- Hidastetussa tallennuksessa tallennuksen bittinopeus on suurempi kuin tavallisesti. Saatat tarvita muistikortin, jolle voidaan kirjoittaa suuremmalla nopeudella.
- Kun käytetään SDHC-muistikorttia XAVC S ‑videon tallentamiseen pitkiä aikoja, tallennetut videot jaetaan 4 Gt:n kokoisiin tiedostoihin. Kun kuvaat ajastettua videota, tallennus pysähtyy automaattisesti juuri ennen tiedoston jakamista.
- Lataa akkua riittävästi, ennen kuin yrität palauttaa muistikortilla olevia tietokantatiedostoja.
- Ajastettu kuvaus ei tue tallennuksen ruutunopeutta [120p]/[100p].

#### **Aiheeseen liittyvää**

[H&N-asetukset](#page-7-0)

TP1001274041

# <span id="page-4-0"></span>**Videoasetukset (video)**

# ъm

Asettaa ruutunopeuden, bittinopeuden, väritiedot jne.

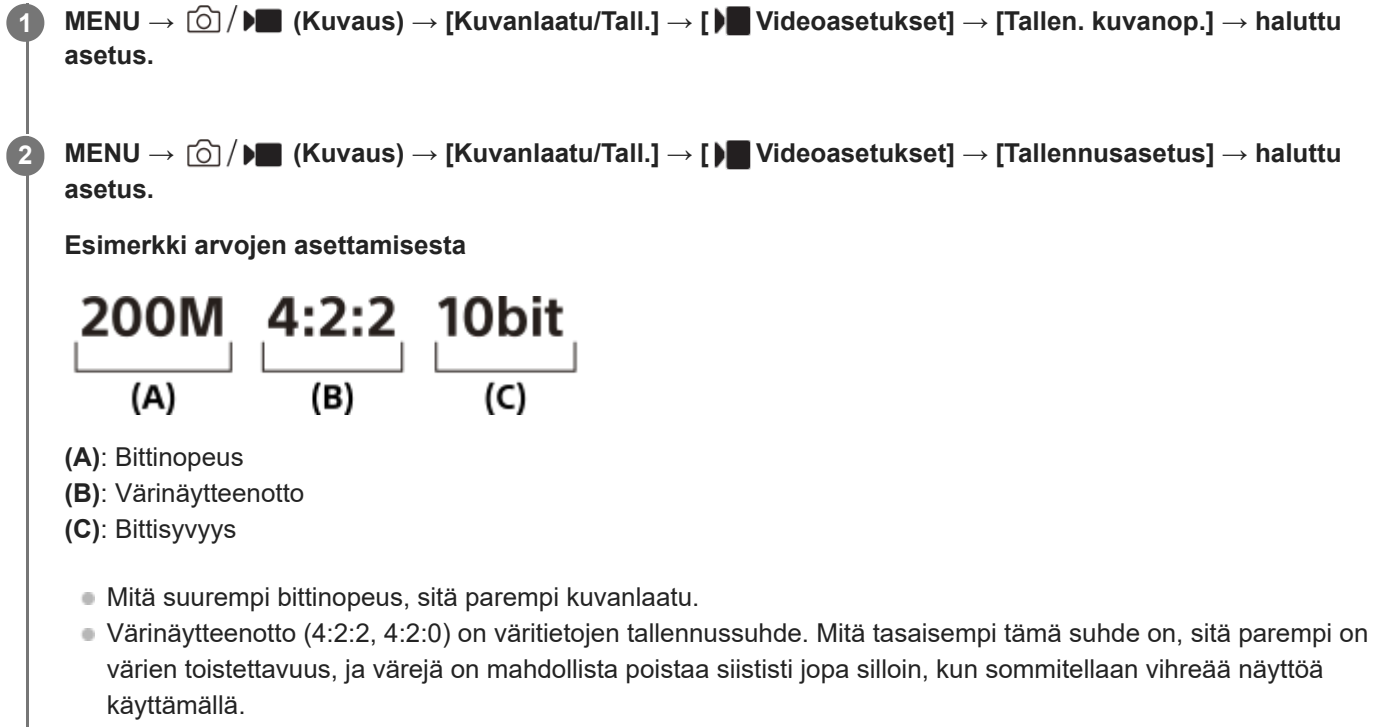

- Bittisyvyys edustaa luminanssitietojen sävyjyrkkyyttä. Kun bittisyvyys on 8 bittiä, saadaan 256 sävyjyrkkyystasoa. Kun bittisyvyys on 10 bittiä, saadaan 1024 sävyjyrkkyystasoa. Suurempi arvo mahdollistaa pehmeämmän siirtymisen tummilta alueilta kirkkaille.
- [4:2:2 10 bit] -asetuksella oletetaan, että tallennettua videota muokataan tietokoneella. [4:2:2 10 bit] -asetuksella toistoympäristö on rajoitettu.

# **Valikkokohteen tiedot**

## **Kun [ Tiedostomuoto] -asetukseksi on valittu [XAVC HS 4K]**

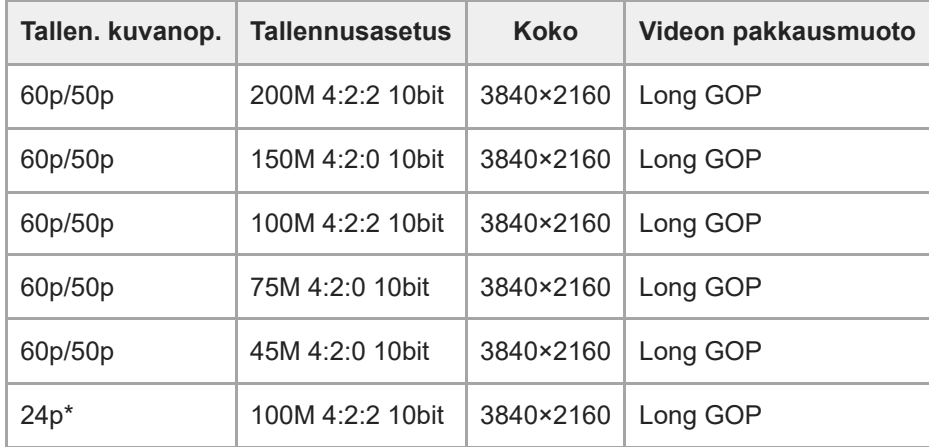

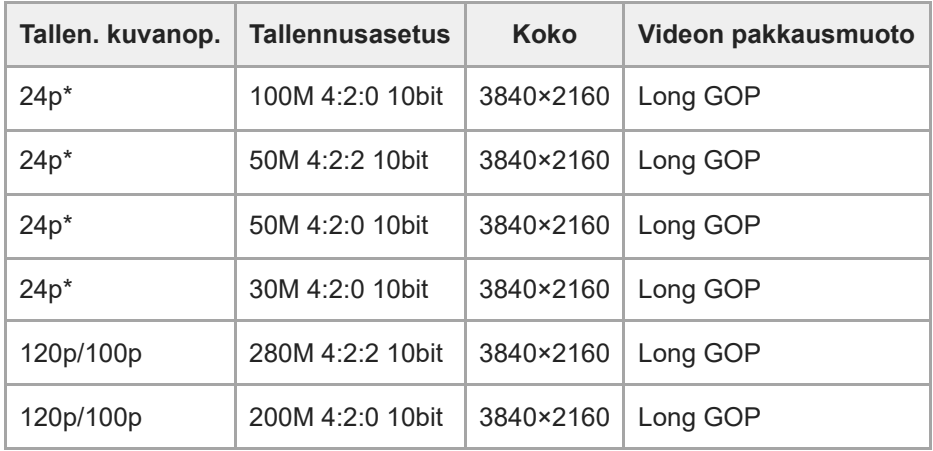

\* Vain kun [NTSC/PAL-valitsin]-asetukseksi on valittu NTSC.

# **Kun [ Tiedostomuoto] -asetukseksi on valittu [XAVC S 4K]**

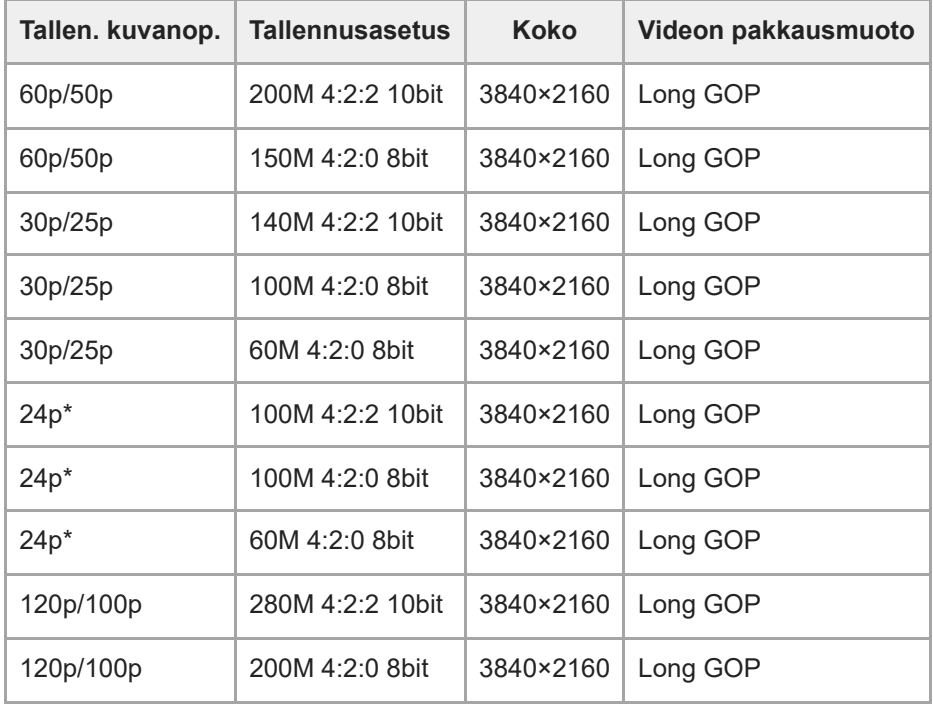

\* Vain kun [NTSC/PAL-valitsin]-asetukseksi on valittu NTSC.

# **Kun [ Tiedostomuoto] -asetukseksi on valittu [XAVC S HD]**

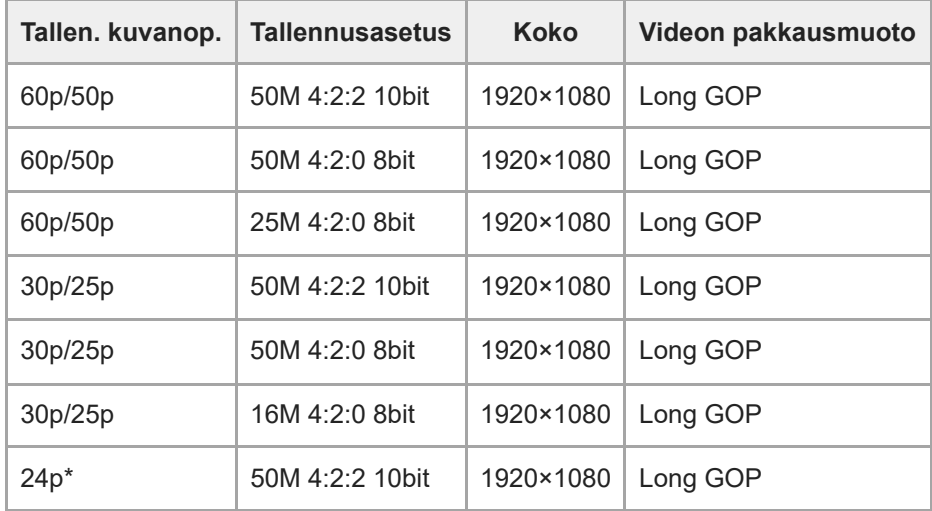

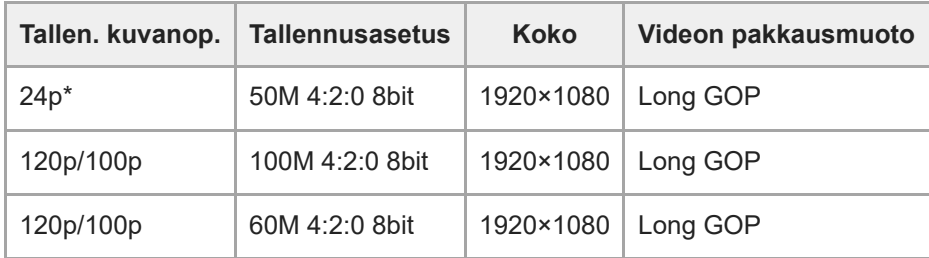

\* Vain kun [NTSC/PAL-valitsin]-asetukseksi on valittu NTSC.

## **Kun [ Tiedostomuoto] -asetukseksi on valittu [XAVC S-I 4K]**

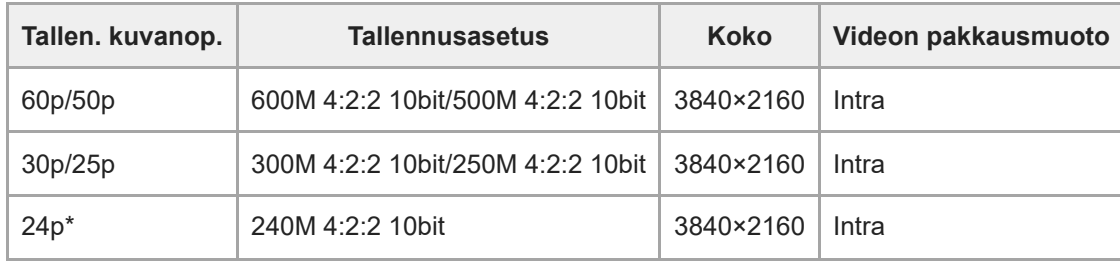

\* Vain kun [NTSC/PAL-valitsin]-asetukseksi on valittu NTSC.

## **Kun [ Tiedostomuoto] -asetukseksi on valittu [XAVC S-I HD]**

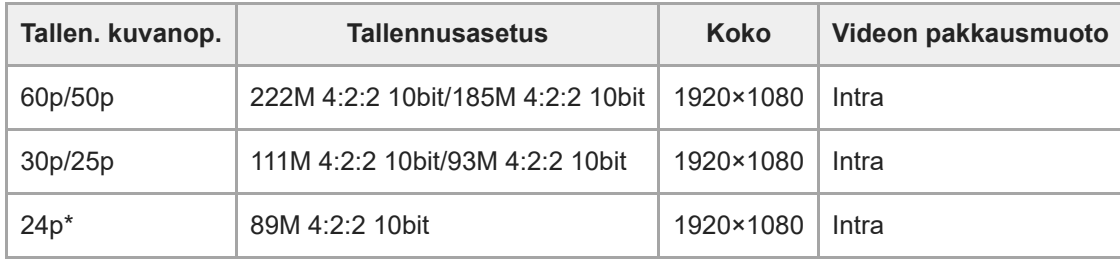

Vain kun [NTSC/PAL-valitsin]-asetukseksi on valittu NTSC.

#### **Huomautus**

Tallennuksen ruutunopeudet on ilmaistu lähimpinä kokonaislukuarvoina. Todelliset vastaavat ruutunopeudet ovat seuraavat: 24p: 23,98 fps, 30p: 29,97 fps, 60p: 59,94 fps ja 120p: 119,88 fps.

TP1001274042

# <span id="page-7-0"></span>**H&N-asetukset**

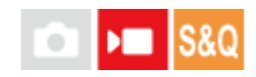

Voit tallentaa hetken, jota ei voi nähdä paljaalla silmällä (hidastettu tallennus) tai tallentaa pitkäkestoisen ilmiön tiivistettyyn videoon (nopeutettu tallennus). Voit esimerkiksi tallentaa rajun urheilutilanteen, hetken, jolloin lintu lähtee lentoon, kukan puhkeamisen kukkaan ja pilvien tai tähtitaivaan muuttumisen. Ääntä ei tallenneta.

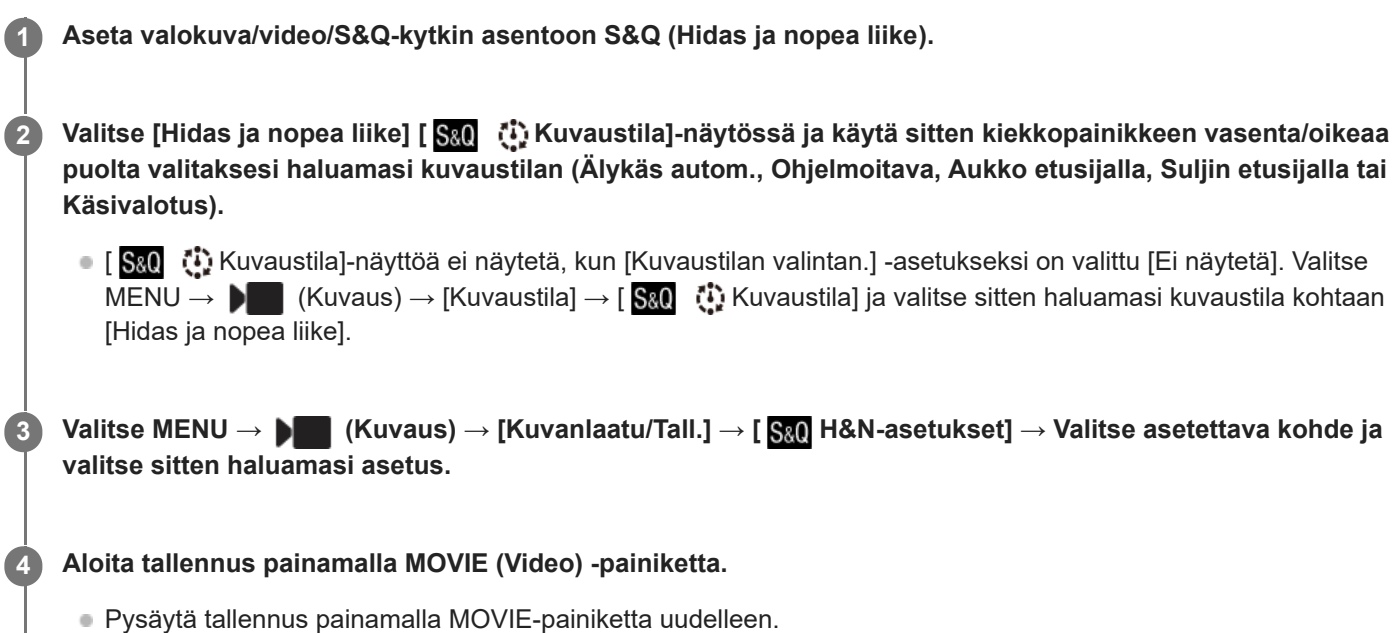

# **Valikkokohteen tiedot**

## **Kuvanopeusaset.:**

Valitsee videon ruutunopeuden ja kuvauksen ruutunopeuden.

#### **Tallennusasetus:**

Valitsee videon bittinopeuden, värinäytteenottotaajuuden ja bittisyvyyden.

- $\bullet$  [ S&0 Tal. kuvanopeus], joka voidaan asettaa kohtaan [ S&0 Kuvanopeusaset.] ja arvot, jotka voidaan asettaa kohtaan **[S&O**] Tallennusasetus], ovat samat kuin asetusarvot kohdassa [ Muldeoasetukset].
- Tallennetun videon muoto on sama kuin kohdan [ ) Tiedostomuoto] asetus.

#### **Toistonopeus**

Toistonopeus vaihtelee seuraavasti kohdassa [ Saa Kuvanopeusaset.] asetetun arvon mukaan.

## **Kun [NTSC/PAL-valitsin]-asetukseksi on valittu NTSC**

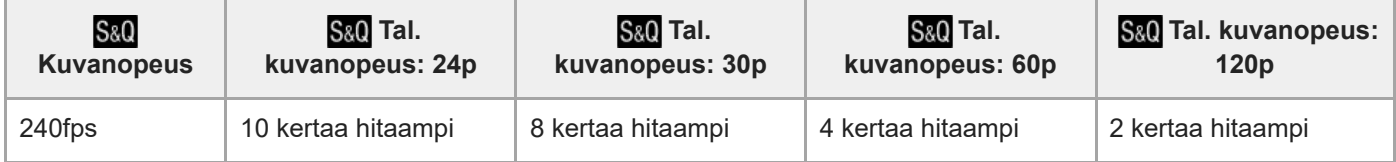

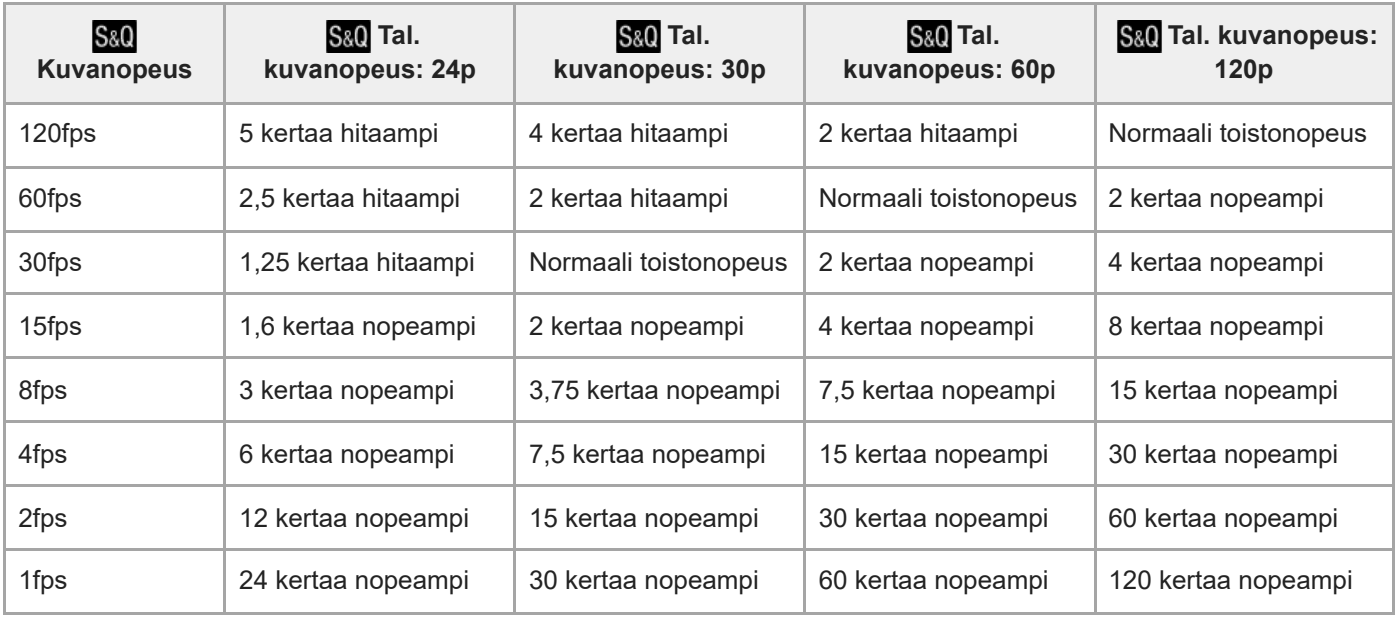

#### **Kun [NTSC/PAL-valitsin]-asetukseksi on valittu PAL**

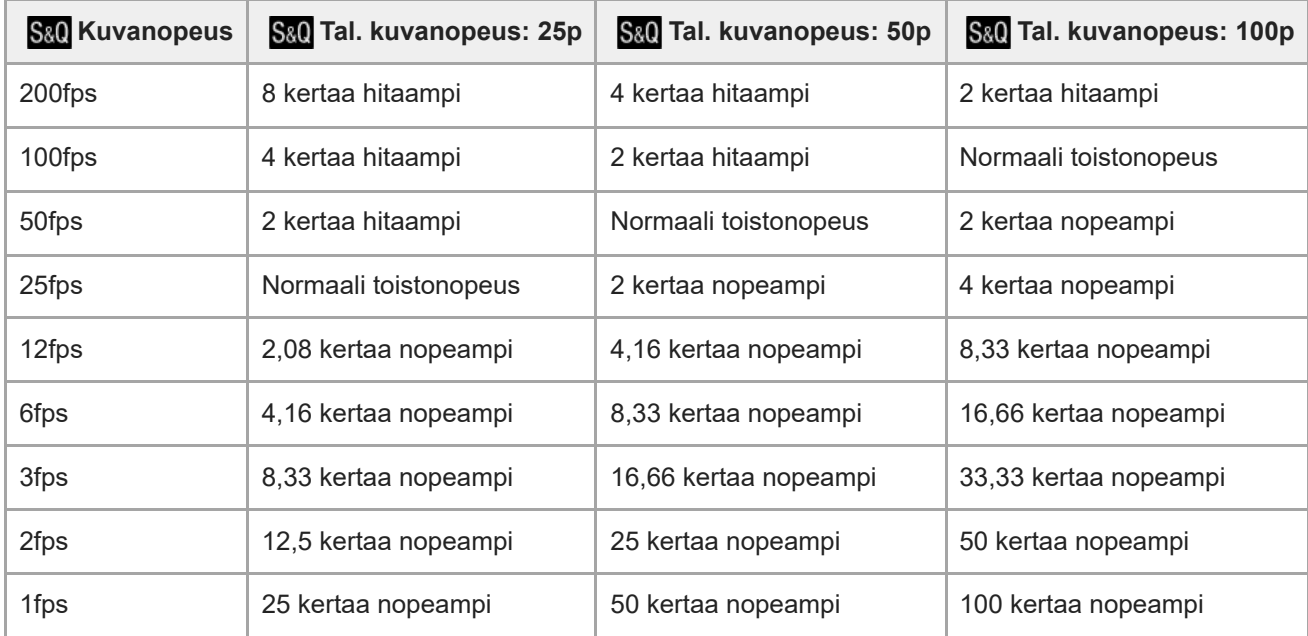

• Vaihtoehtoa [120fps]/[100fps] ei voi valita, kun [ ] Tiedostomuoto] -asetukseksi on valittu seuraavat:

 $-$  XAVC S-I 4K

■ Vaihtoehtoa [240fps]/[200fps] ei voi valita, kun [ | Tiedostomuoto] -asetukseksi on valittu seuraavat:

 $-$  XAVC HS 4K

 $-$  XAVC S 4K

 $-$  XAVC S-I 4K

- XAVC S-I HD

#### **Huomautus**

- Hidastetussa/nopeutetussa tallennuksessa todellinen kuvausaika eroaa videoon tallennetusta ajasta. Monitorin yläosassa näkyvä tallennusaika on videon jäljellä oleva tallennusaika, ei muistikortin jäljellä oleva tallennusaika.
- Hidastetussa tallennuksessa valotusaika lyhenee, eikä asianmukaista valotusta välttämättä saada. Jos näin tapahtuu, pienennä aukkoarvoa tai aseta ISO-herkkyyttä suuremmaksi.

Hidastetun/nopeutetun videon tallennuksen aikana seuraavat toiminnot eivät ole käytettävissä.

[Time Code Run] kohdassa [TC/UB]

 $-$  [Time Code -lähtö] kohdassa [  $\blacktriangleright$  HDMI-lähtöaset.]

#### **Aiheeseen liittyvää**

[Muistikortit, joita voidaan käyttää](#page-1-0)

TP1001274043

# <span id="page-10-0"></span>**Katselukulma**

Katselukulma vaihtuu koko ruutua tai APS-C/Super 35mm -kokoa vastaavaksi [ $\frac{1}{2}$  APS-(SS Kuvaus] -asetuksen ja kiinnitetyn objektiivin mukaan. Lisäksi katselukulma on erilainen valokuvausta ja videokuvausta varten.

# **Koko ruutua vastaava katselukulma**

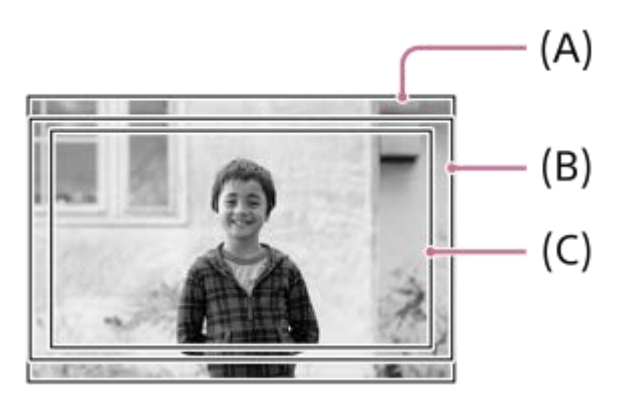

- **(A)** Kuvattaessa valokuvia
- **(B)** Tallennettaessa videoita (muita kuin 4K 120p/100p)
- **(C)** Tallennettaessa videoita (4K 120p/100p)

Kamera kuvaa koko ruutua vastaavalla katselukulmalla, kun [ Sunidity] Kuvaus] -asetukseksi on valittu [Ei käytössä].

## **APS-C-/Super 35mm -kokoa vastaava katselukulma**

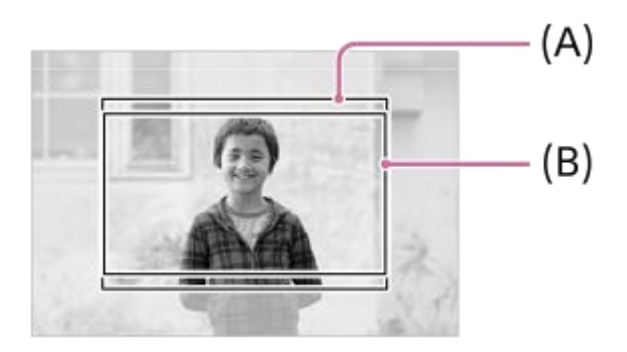

**(A)** Kuvattaessa valokuvia **(B)** Kun tallennetaan videoita (Full-HD)

Kamera kuvaa APS-C-kokoa tai Super 35mm -kokoa vastaavalla katselukulmalla, kun [ $\frac{1}{10}$   $\frac{1}{2}$   $\frac{1}{2}$  Kuvaus] -asetukseksi on valittu [Käytössä]. Sekä videoissa että valokuvissa katselukulma on noin 1,5 kertaa objektiiviin merkitty polttoväli. 4Kvideoita ei voida kuitenkaan tallentaa, kun [ S | APS (S 555 Kuvaus]-asetukseksi on valittu [Käytössä].

**Aiheeseen liittyvää**

[Videoasetukset \(video\)](#page-4-0)

# <span id="page-12-0"></span>**Oletusasetusarvojen luettelo (Kuvaus)**

Seuraavassa taulukossa näytetään oletusasetusarvot ostohetkellä. Näytössä näkyvän valikon sisältö vaihtelee valokuva/video/S&Q-kytkimen asennon mukaan.

# **Asetusten oletusarvojen palauttaminen**

Valitse MENU → <a>> (Asetus) → [Nollaa/tal. aset.] → [Palauta] → [Kameran asetusten palaut.] tai [Palauta] tehdasarvoihin]  $\rightarrow$  [Syötä].

Palauta tehdasarvoihin: kameran kaikkien asetusten oletusarvot palautetaan.

Kameran asetusten palaut.: palautettavissa olevia kohteita on rajoitettu. Katso seuraava taulukko.

## **(Kuvaus) -välilehti**

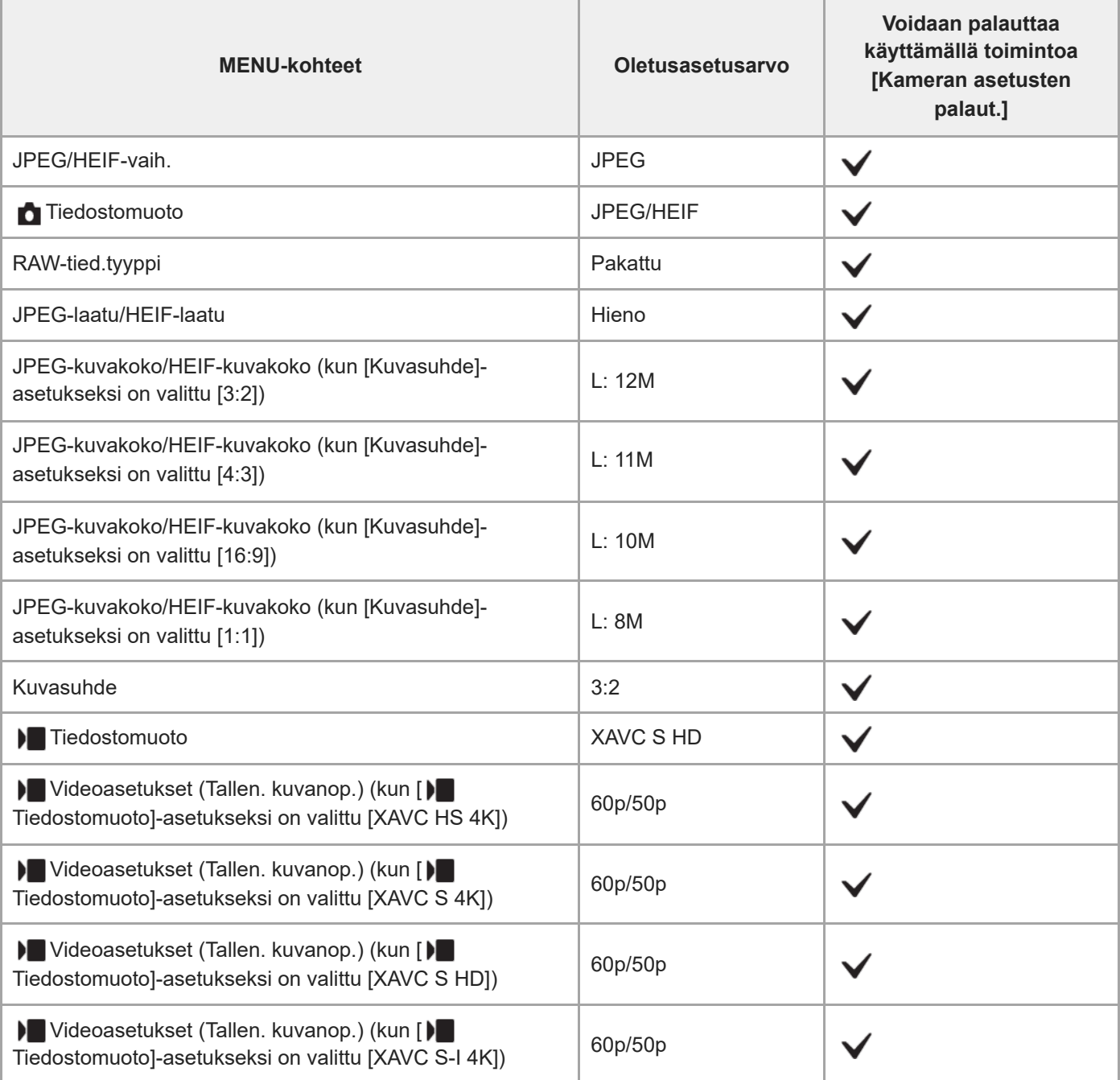

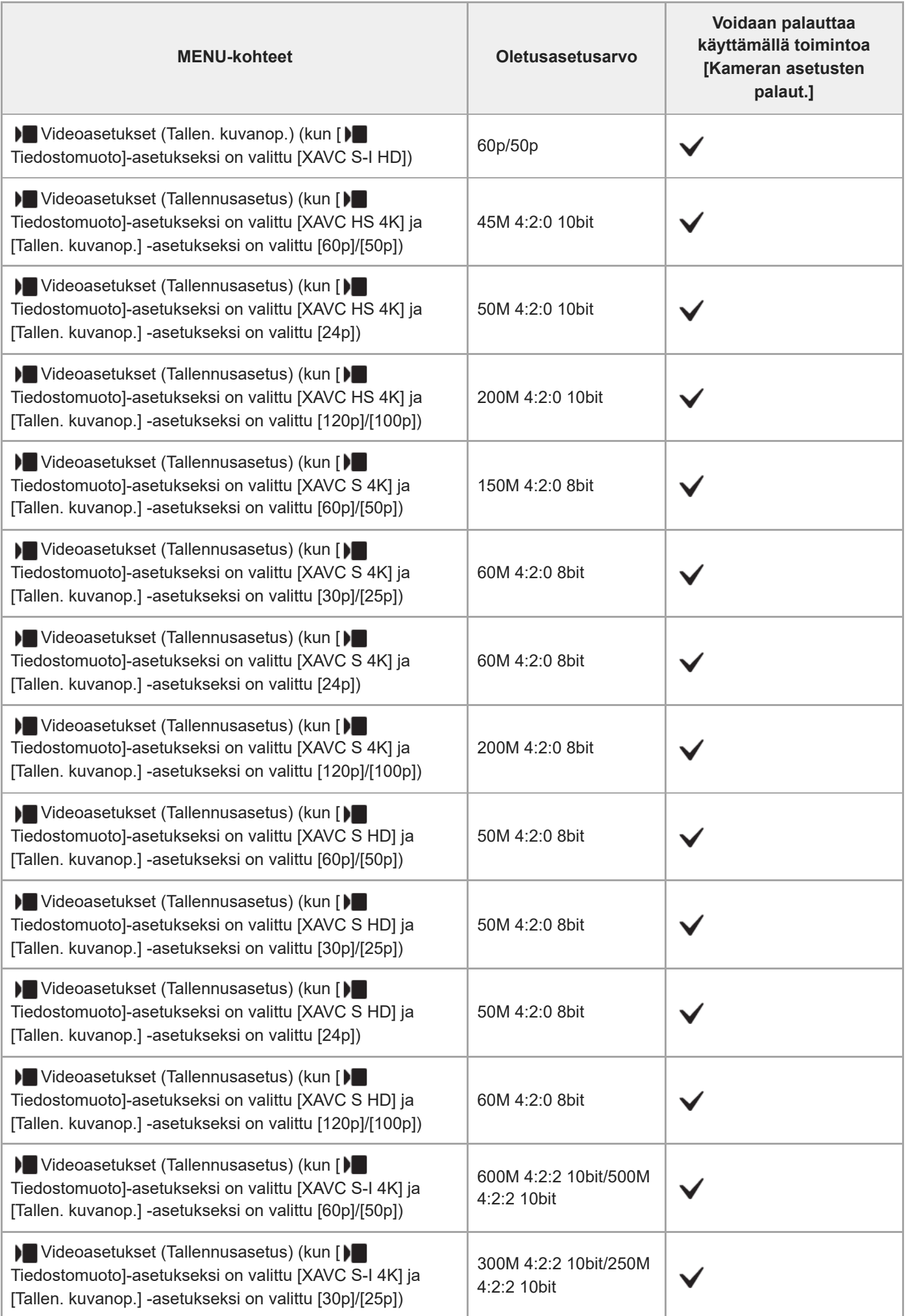

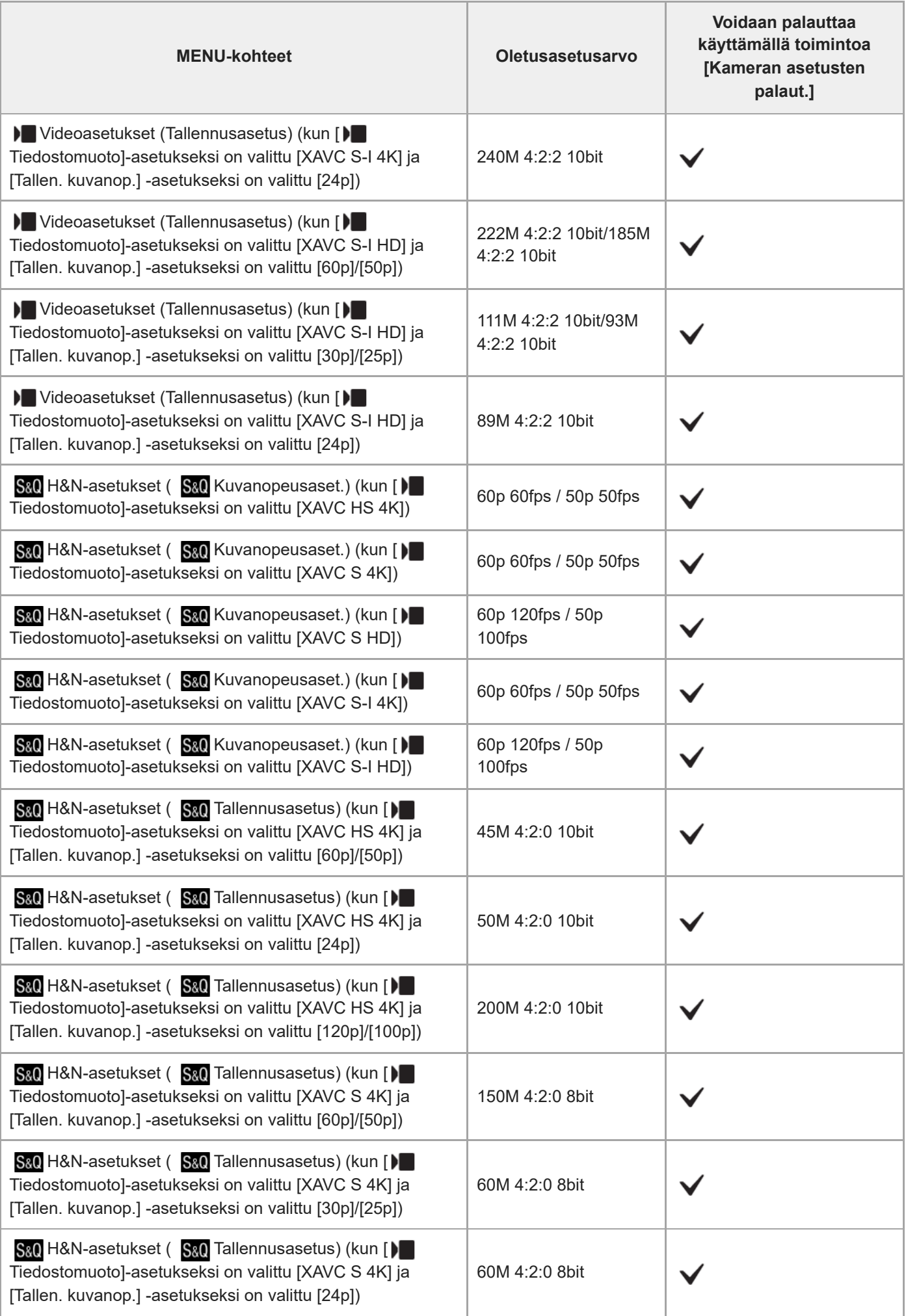

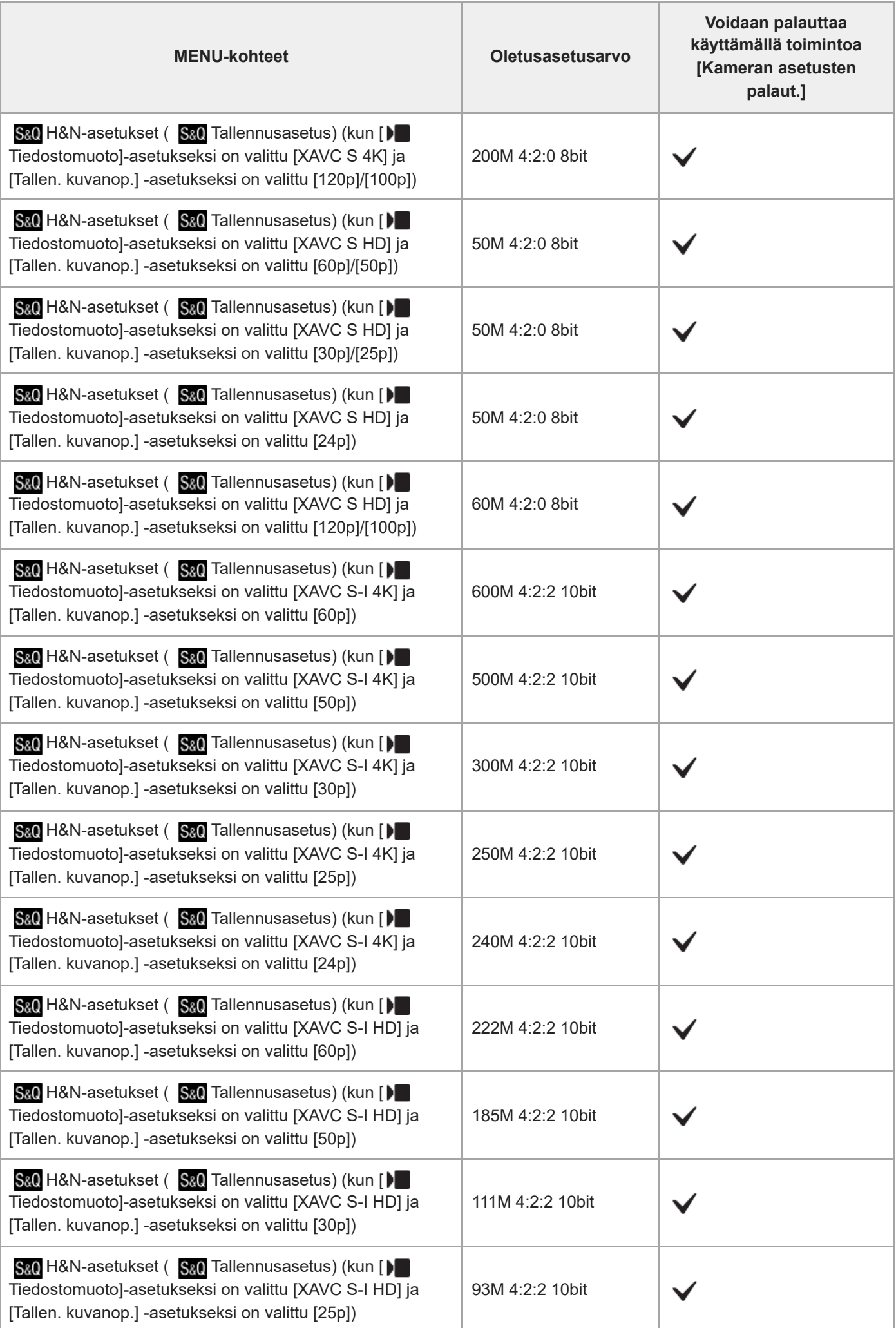

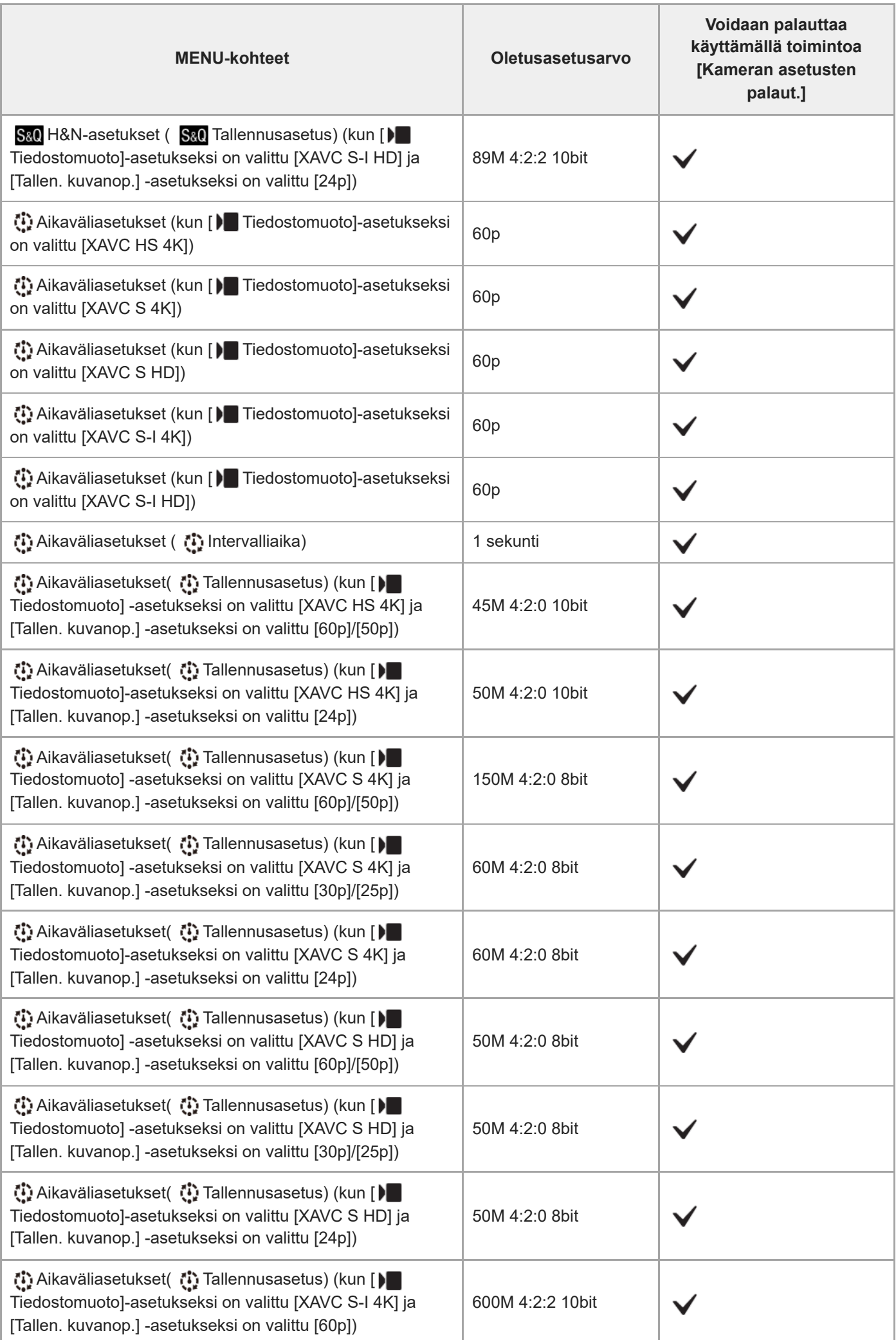

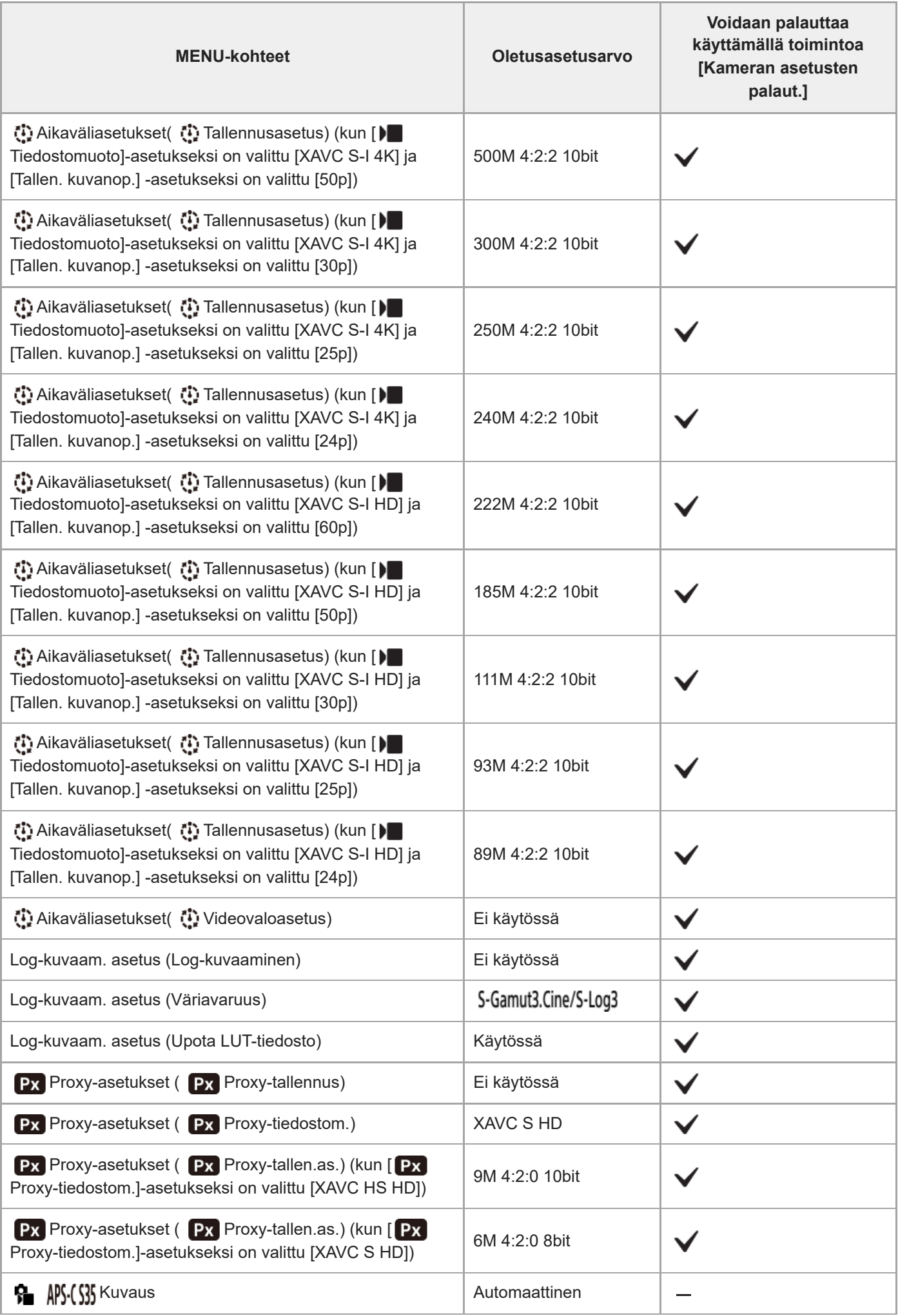

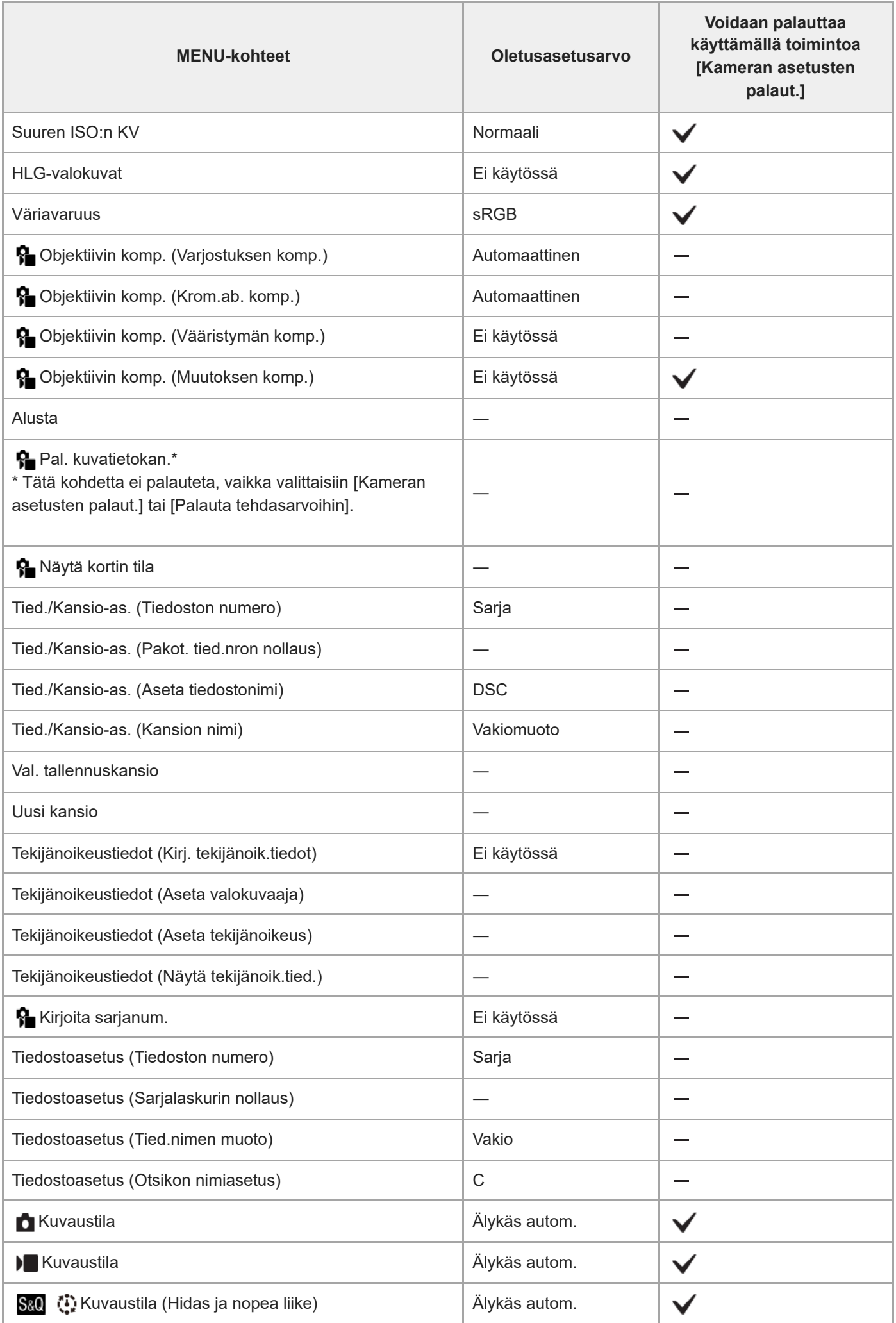

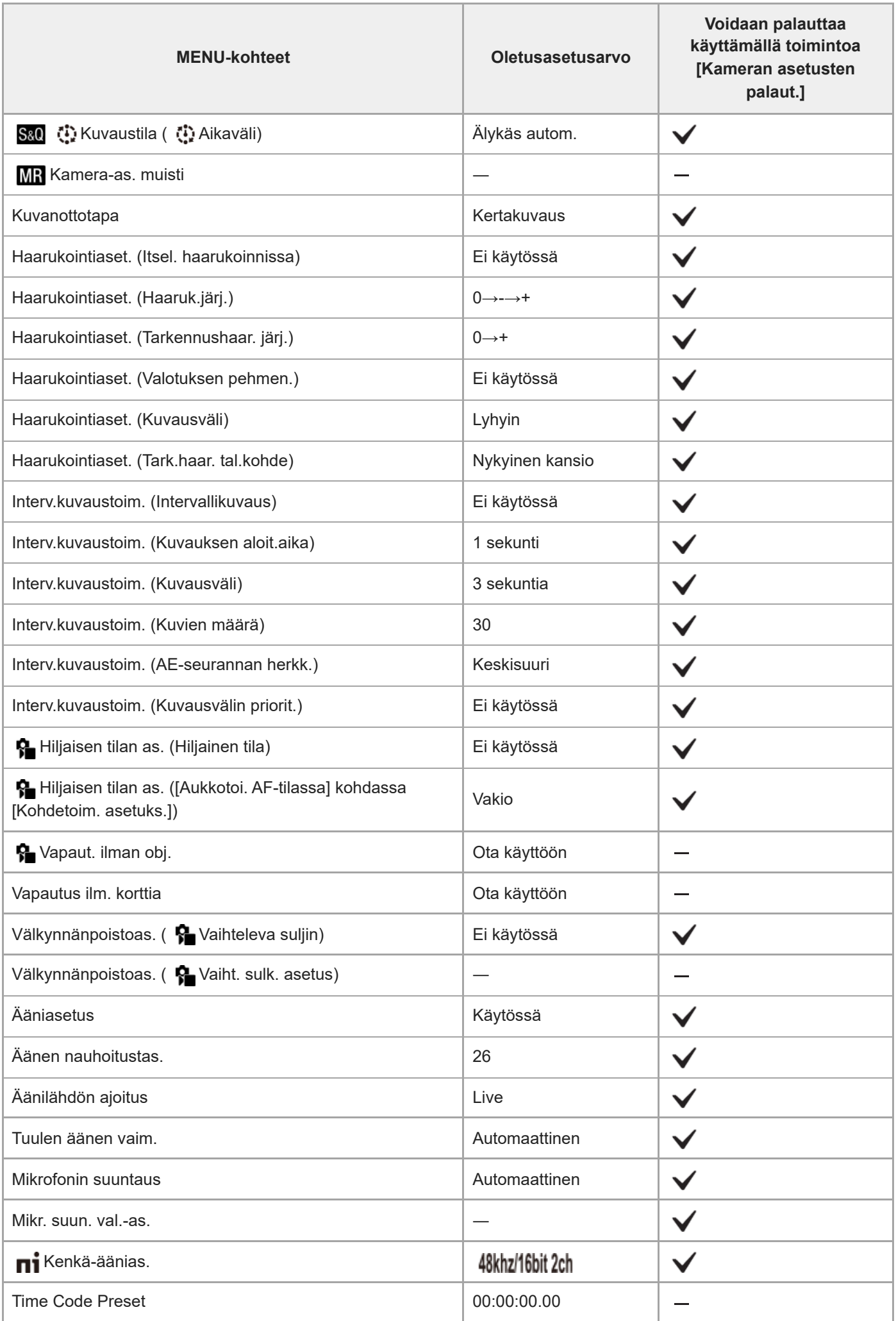

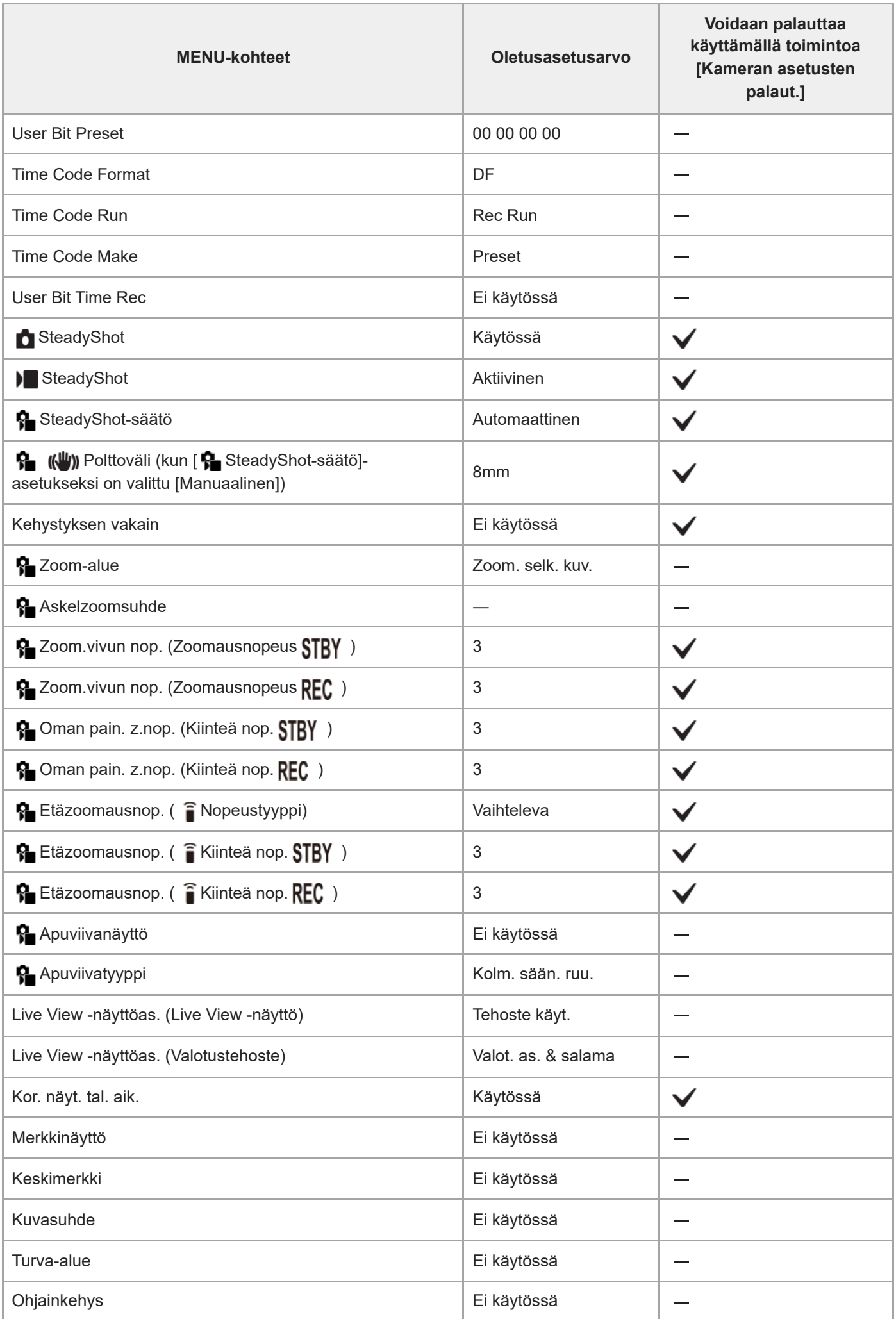

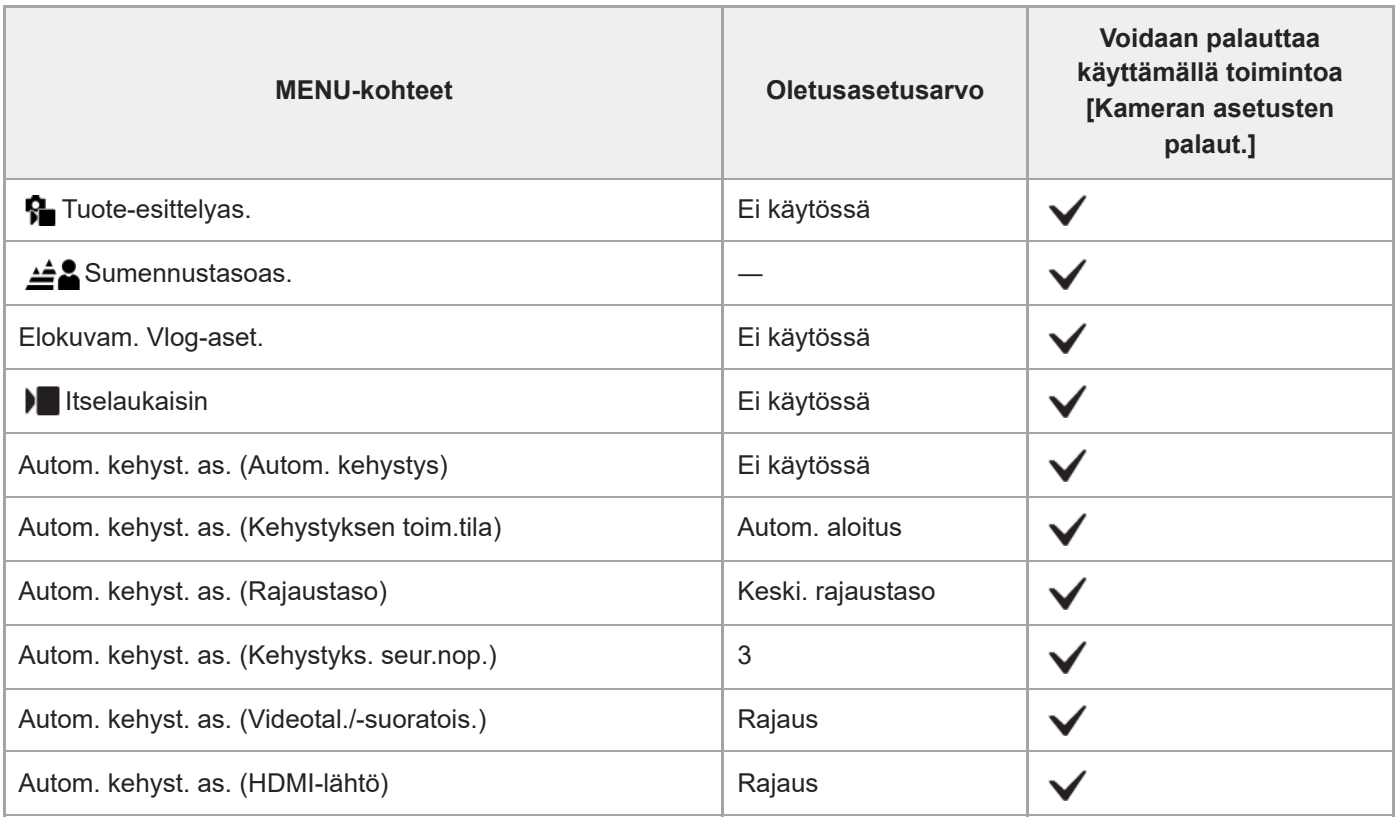

TP1001274045

# <span id="page-22-0"></span>**4K 120p -lisäosan rajoitukset**

- Kun [Tallen. kuvanop.] -asetukseksi on valittu [120p]/[100p], seuraavia toimintoja rajoitetaan.
	- Välimuistitallennus (normaalit videot ja hidastetut/nopeutetut videot)
	- Älykäs zoom, selkeän kuvan zoom ja digitaalizoom
	- <sup>-</sup> [Aktiivinen] ja [Dyn. aktiivisena] kohdassa [ $\blacksquare$  SteadyShot] (normaalit videot)
- Hidastetun/nopeutetun kuvauksen aikana, kun [ San Kuvanopeus]-asetukseksi on valittu [120fps]/[100fps] tai korkeampi, seuraavia toimintoja rajoitetaan.
	- Välimuistitallennus
	- Älykäs zoom, selkeän kuvan zoom ja digitaalizoom
	- [Aktiivinen] ja [Dyn. aktiivisena] kohdassa [ $\blacktriangleright$  SteadyShot]